## **EPM-07S-DIN PIKAOHJE VIRTAMUUNTAJAN MUUNTOSUHTEEN OHJELMOINTIIN**

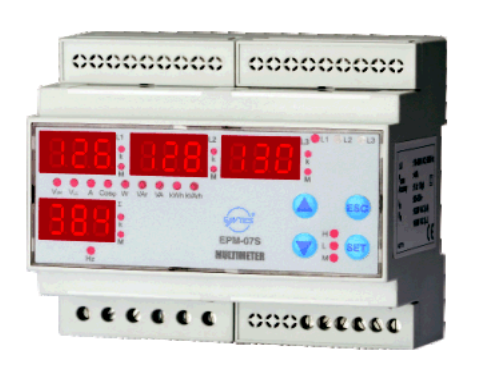

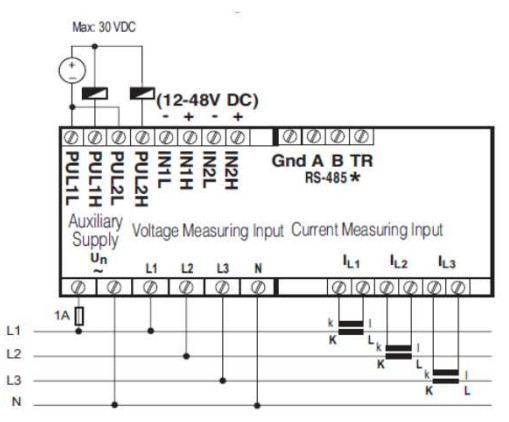

**Esimerkki: Ohjelmoidaan virtamuuntajan 200/5 muuntosuhteeksi 40**

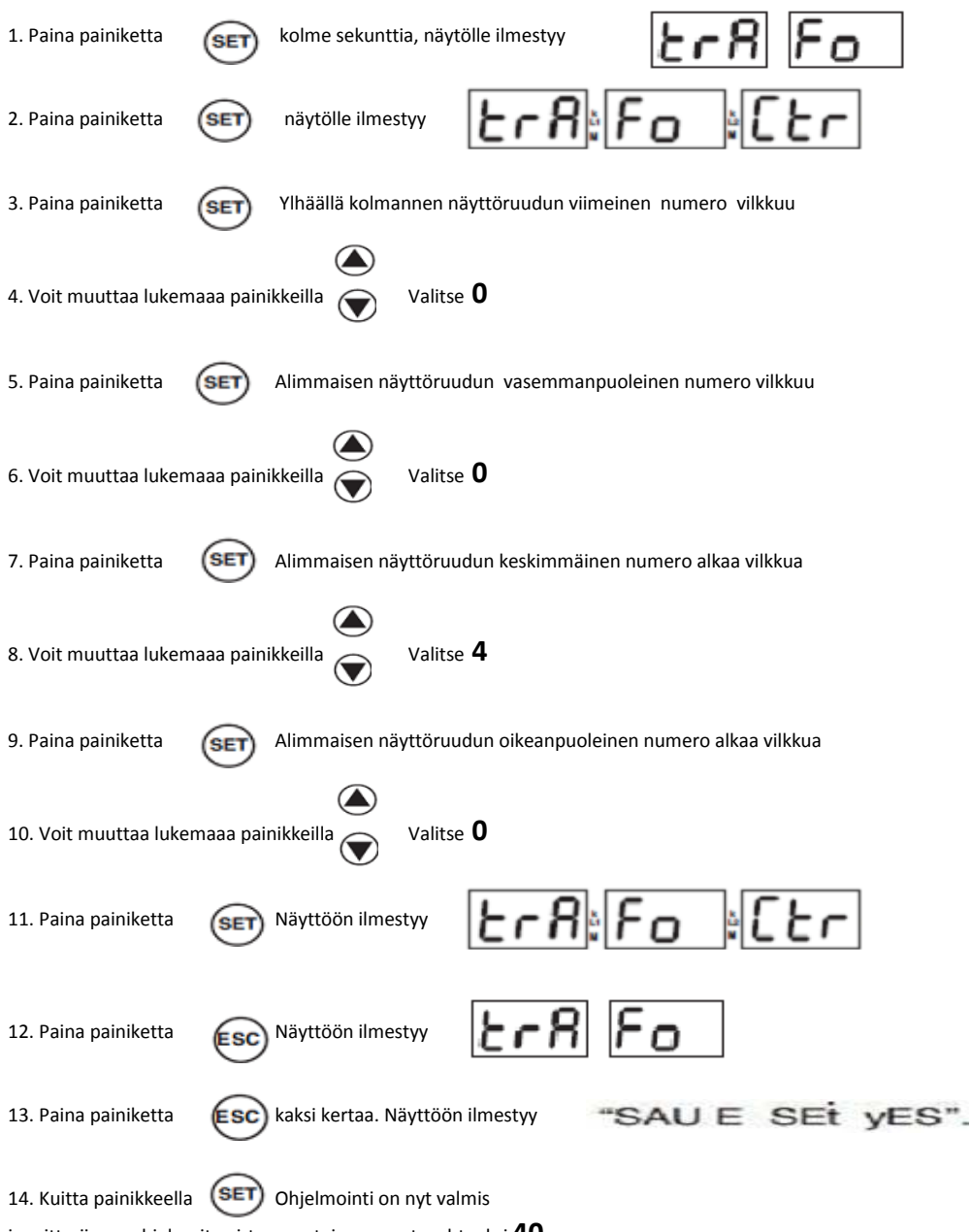

ja mittariin on ohjelmoitu virtamuuntajan muuntosuhteeksi **40**

## Mittarin energia tietojen lukeminen

kWh -lukemat

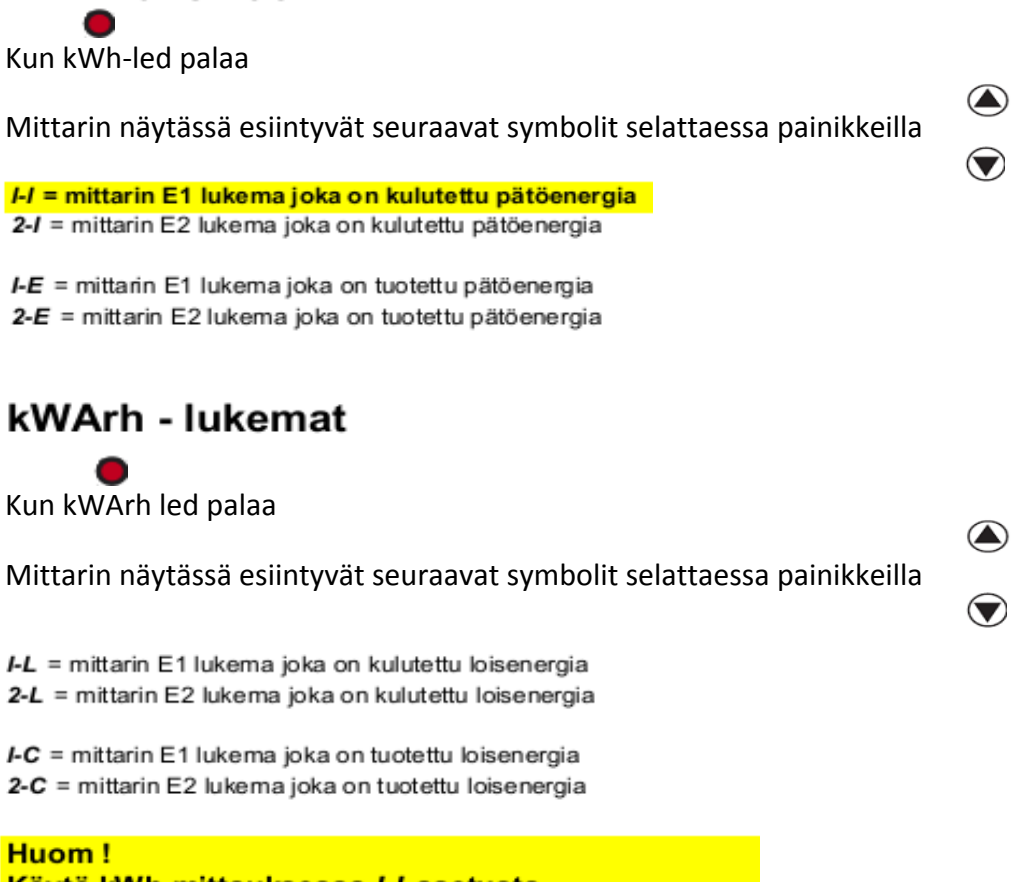

Käytä kWh mittauksessa I-I asetusta I-I = mittattu kWh lukema = kulutettu pätöenergia

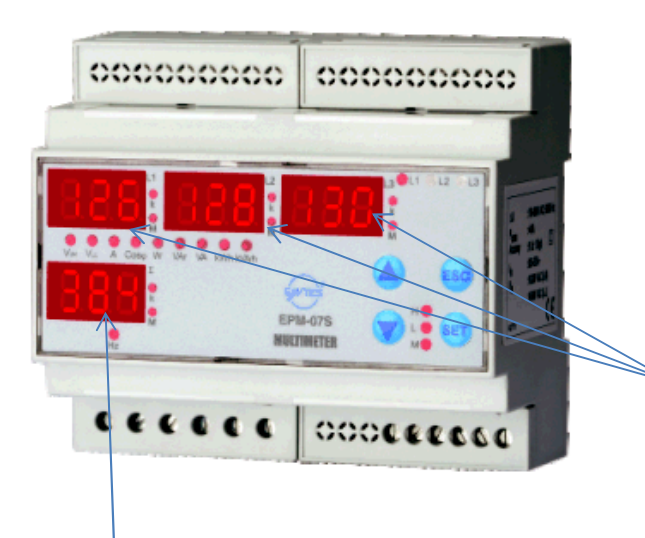

kWh lukema kertyy ylimpiin näyttöruutuihin alkaen oikeanpuoleisesta ruudusta

Tässä näytössä /-/ (kun mitataan kulutettua pätöenergiaa)